#### **Model C152**

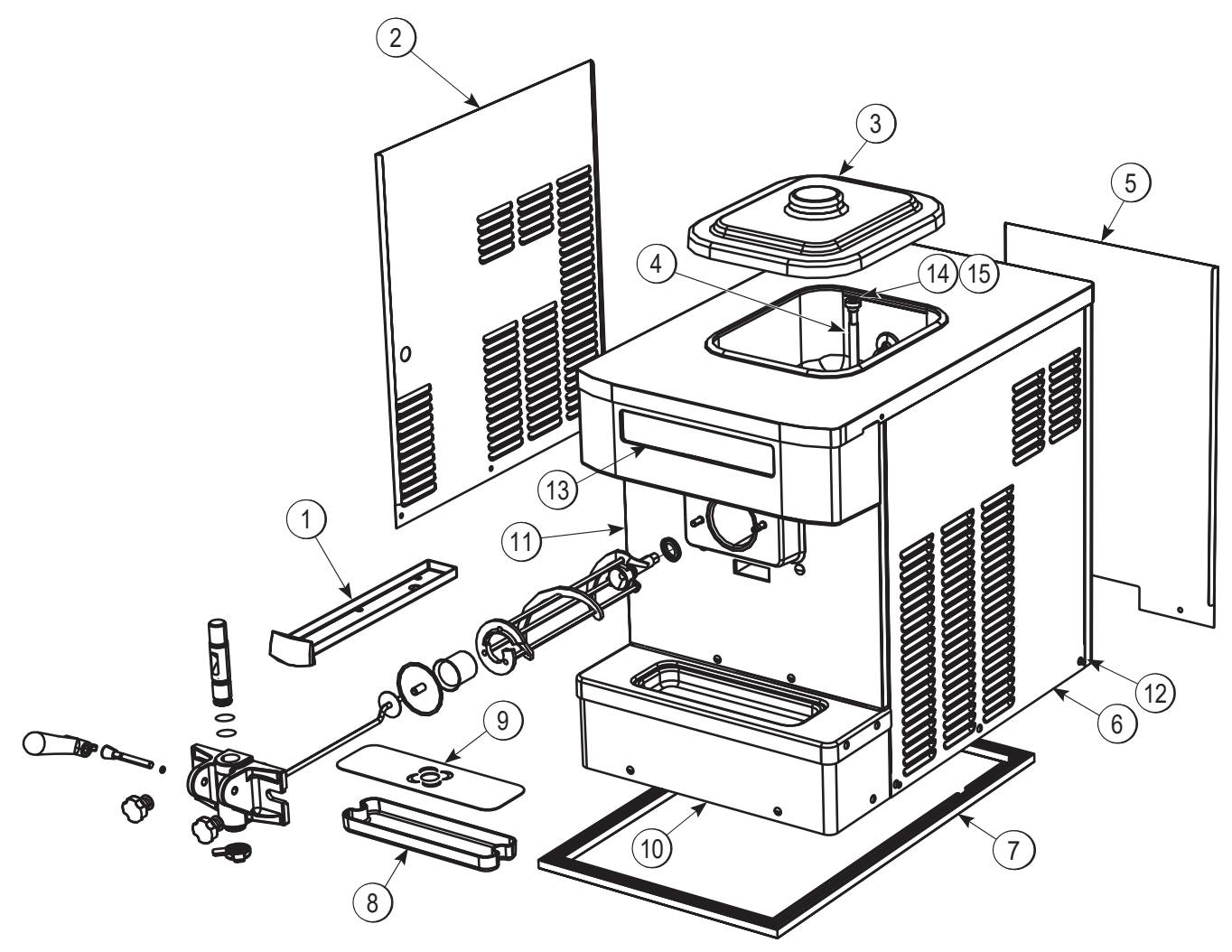

Figure 4-1

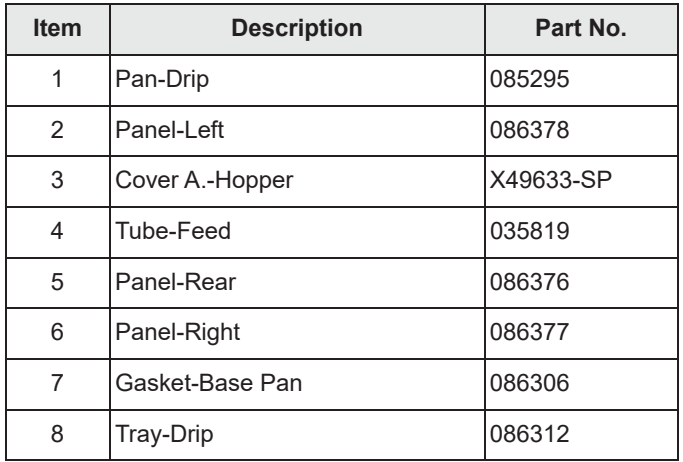

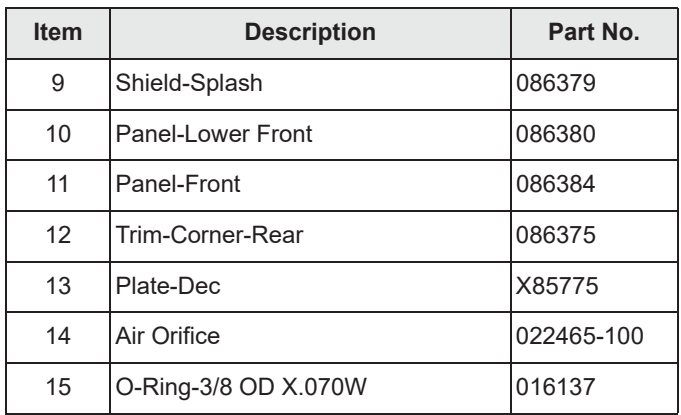

### Model C161

4

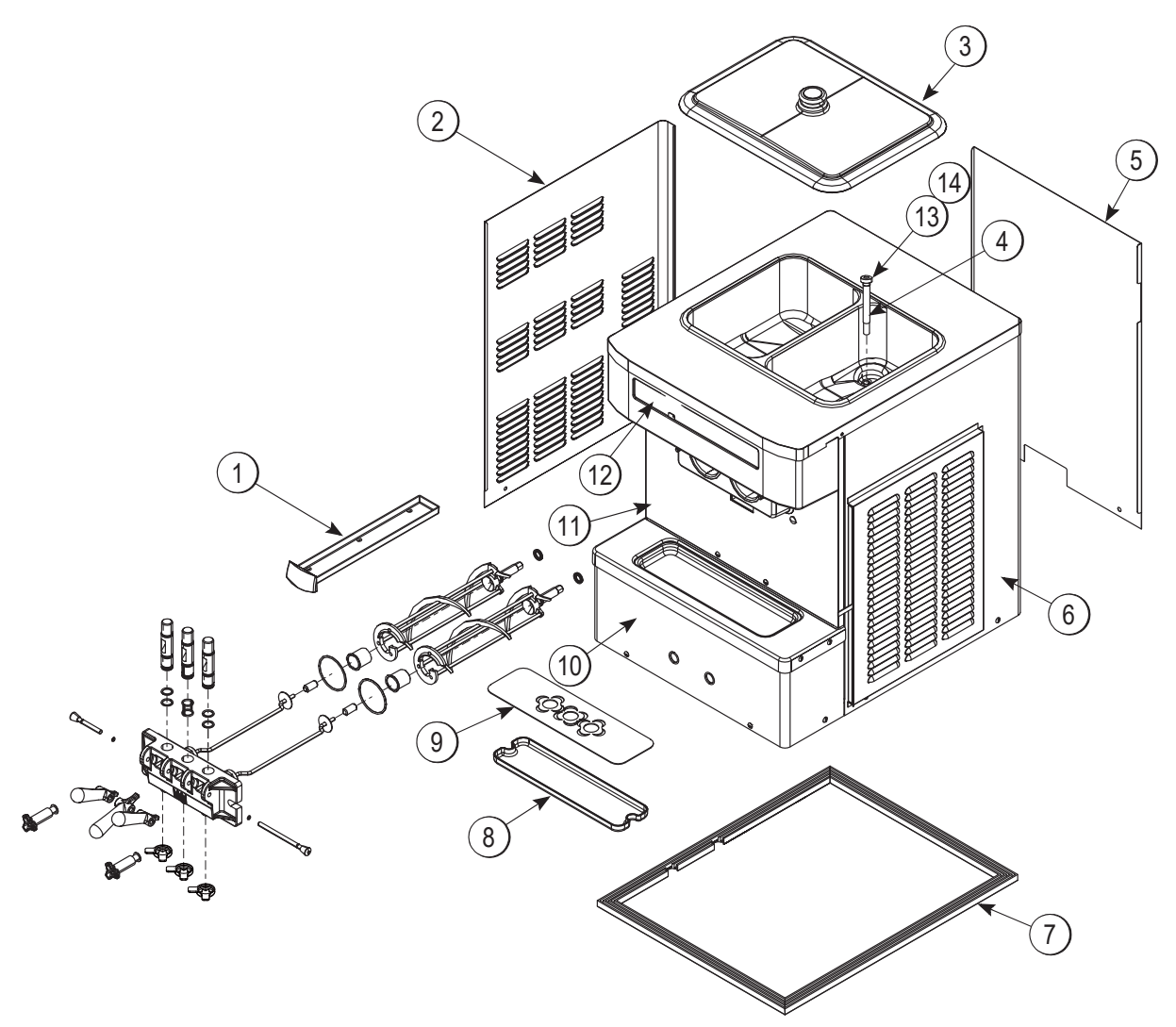

Figure 4-2

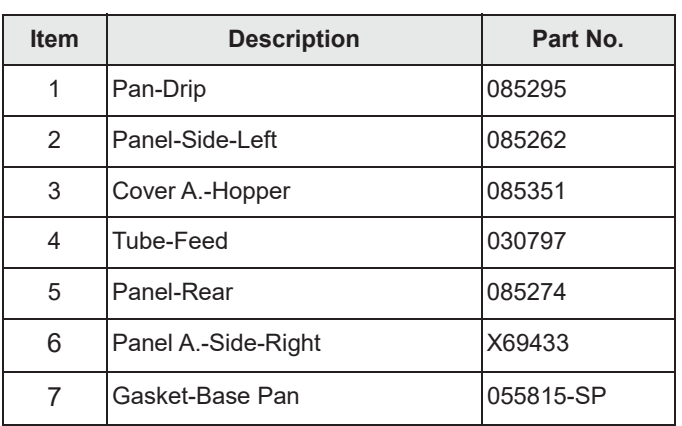

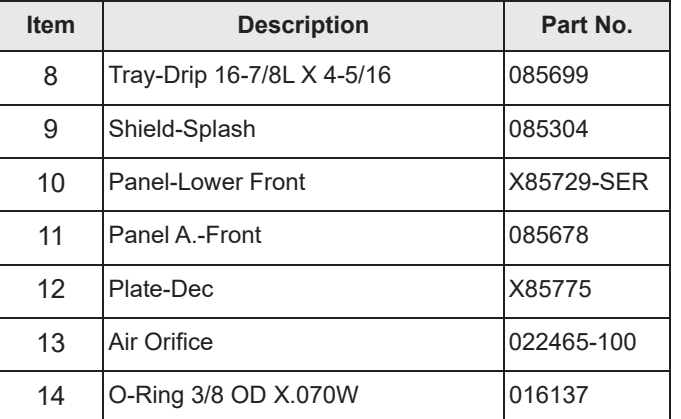

# **C152 Beater Door Assembly**

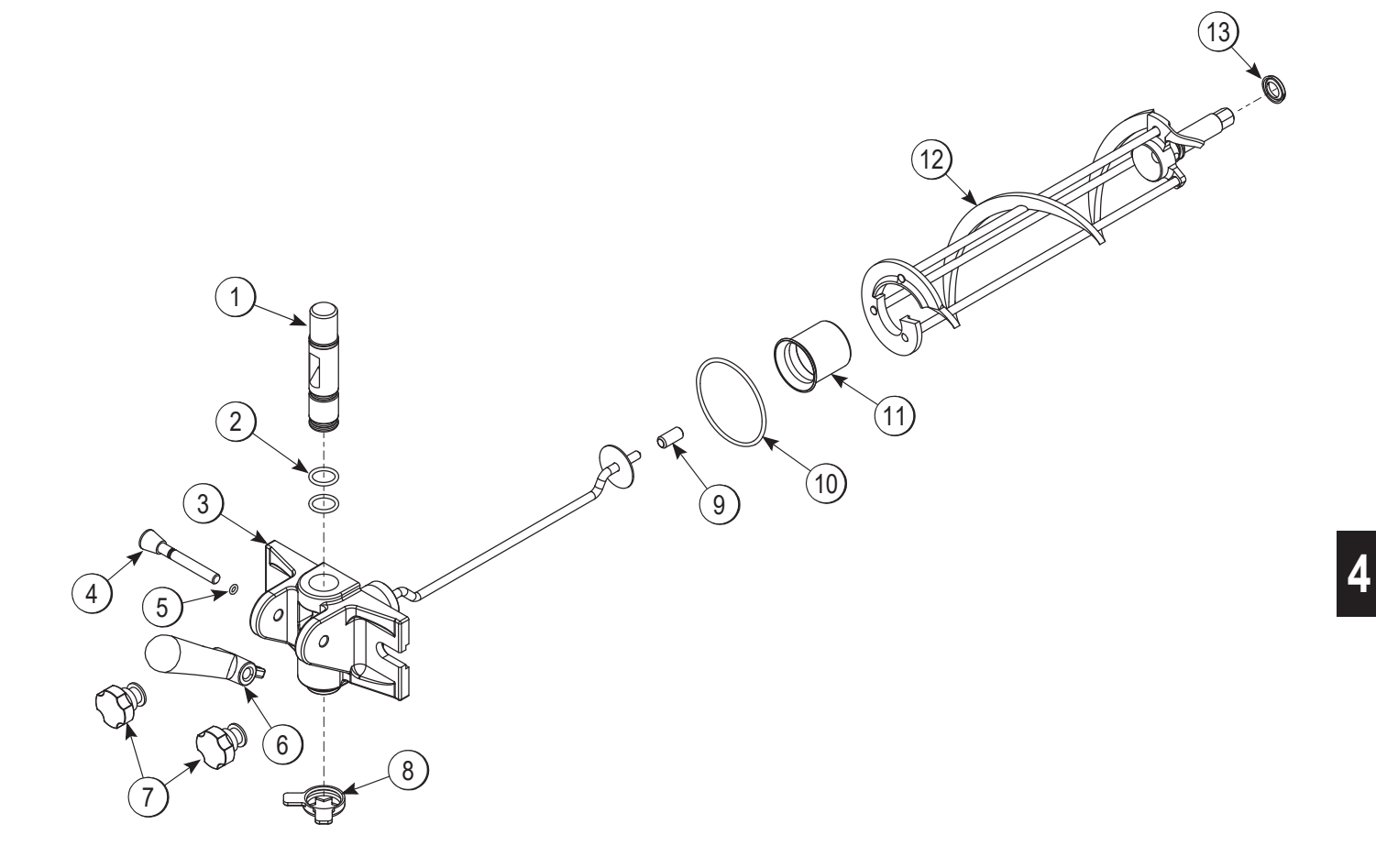

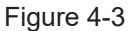

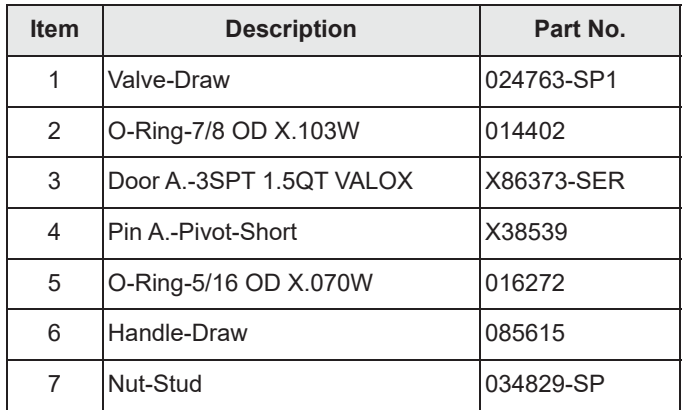

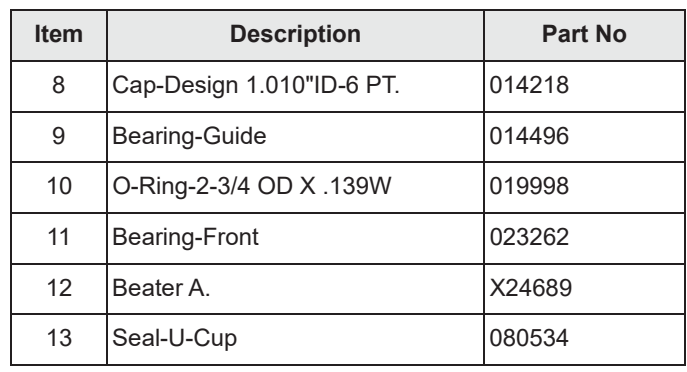

# **C161 Beater Door Assembly**

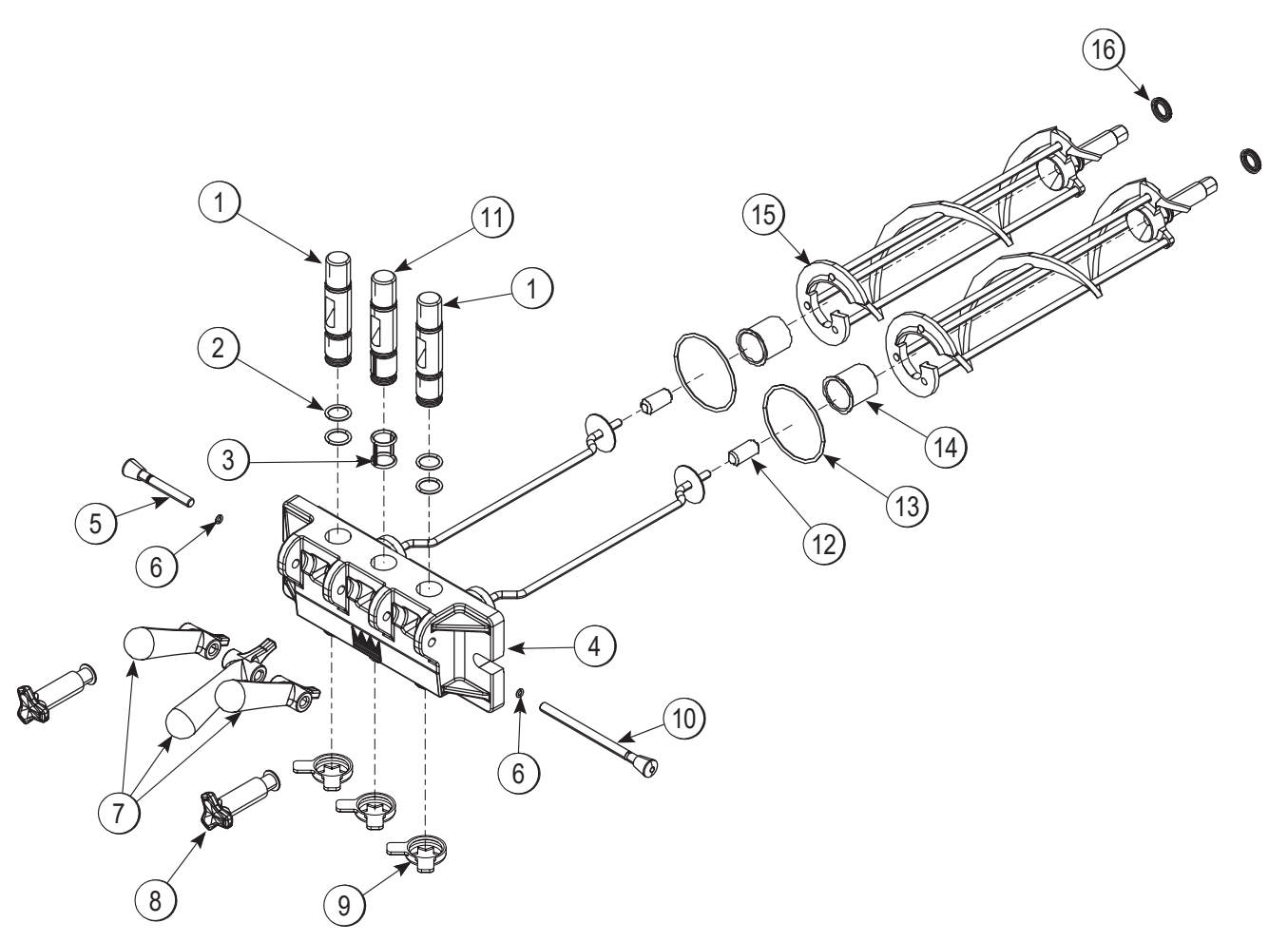

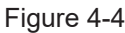

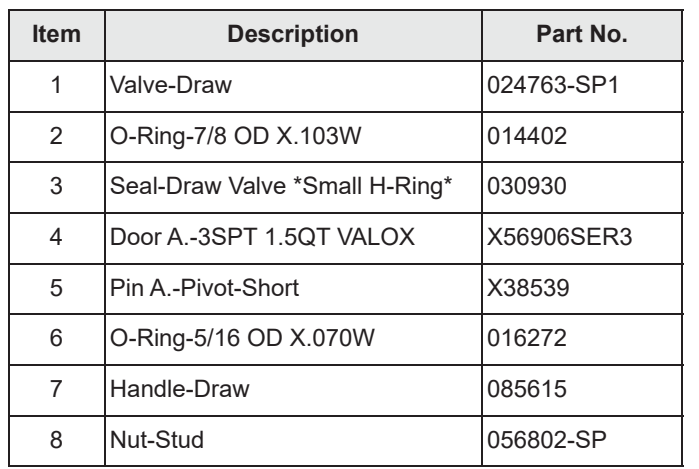

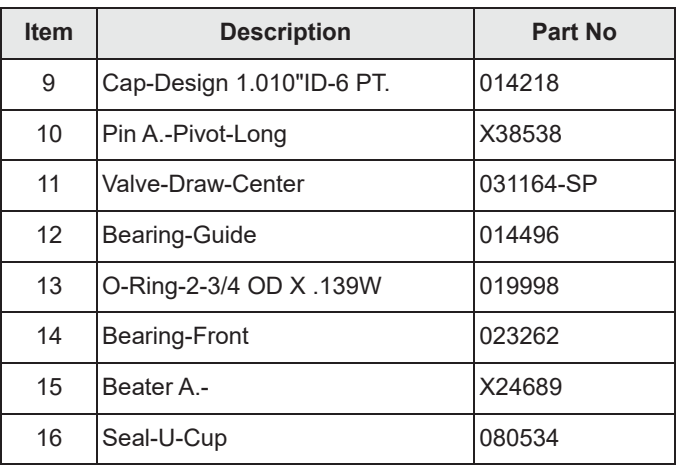

 $\overline{4}$ 

## **C152 Accessories**

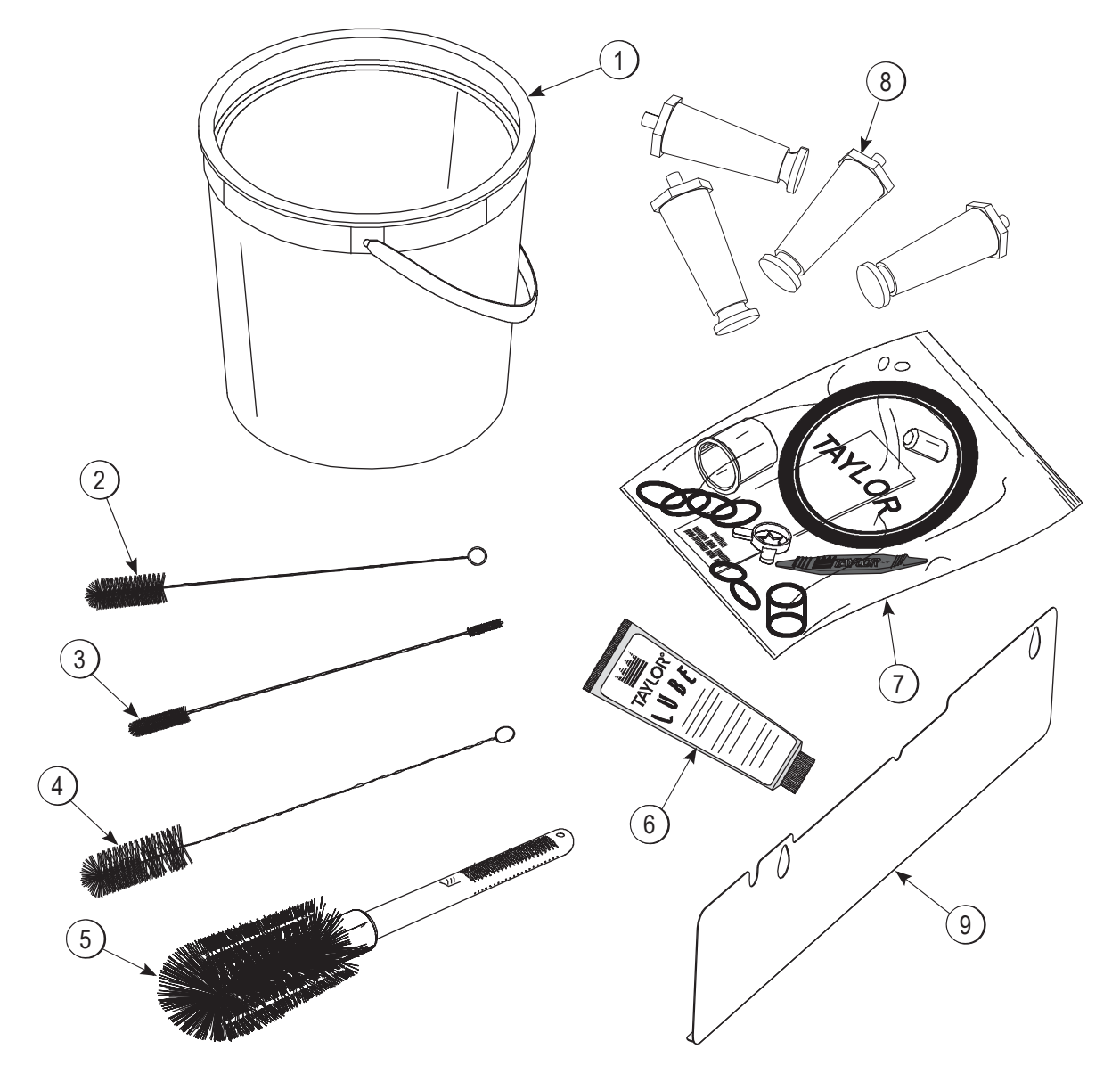

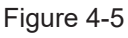

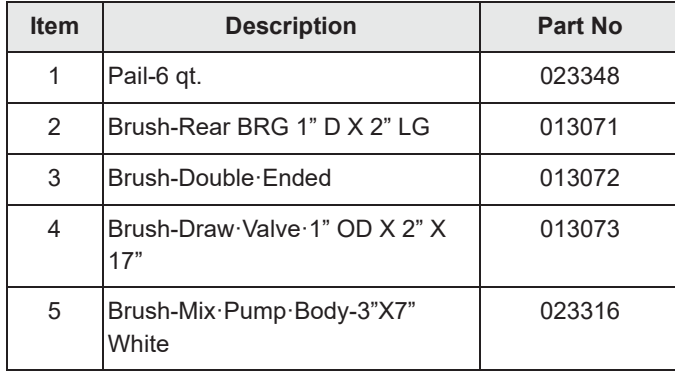

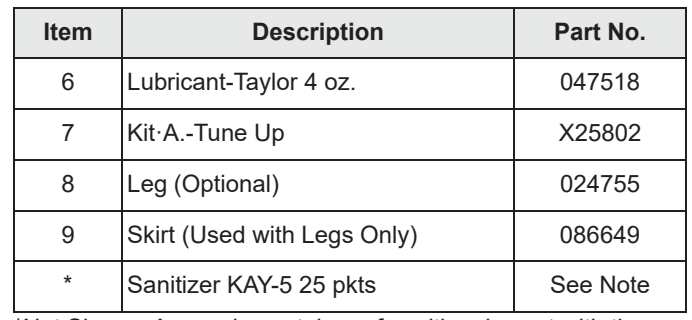

\*Not Shown: A sample container of sanitizer is sent with the unit. For reorders, order Kay-5™ part no. 041082 (200 packs)<br>or Stera Sheen part no. 055492 (100 2 oz. packs).

#### **C161 Accessories**

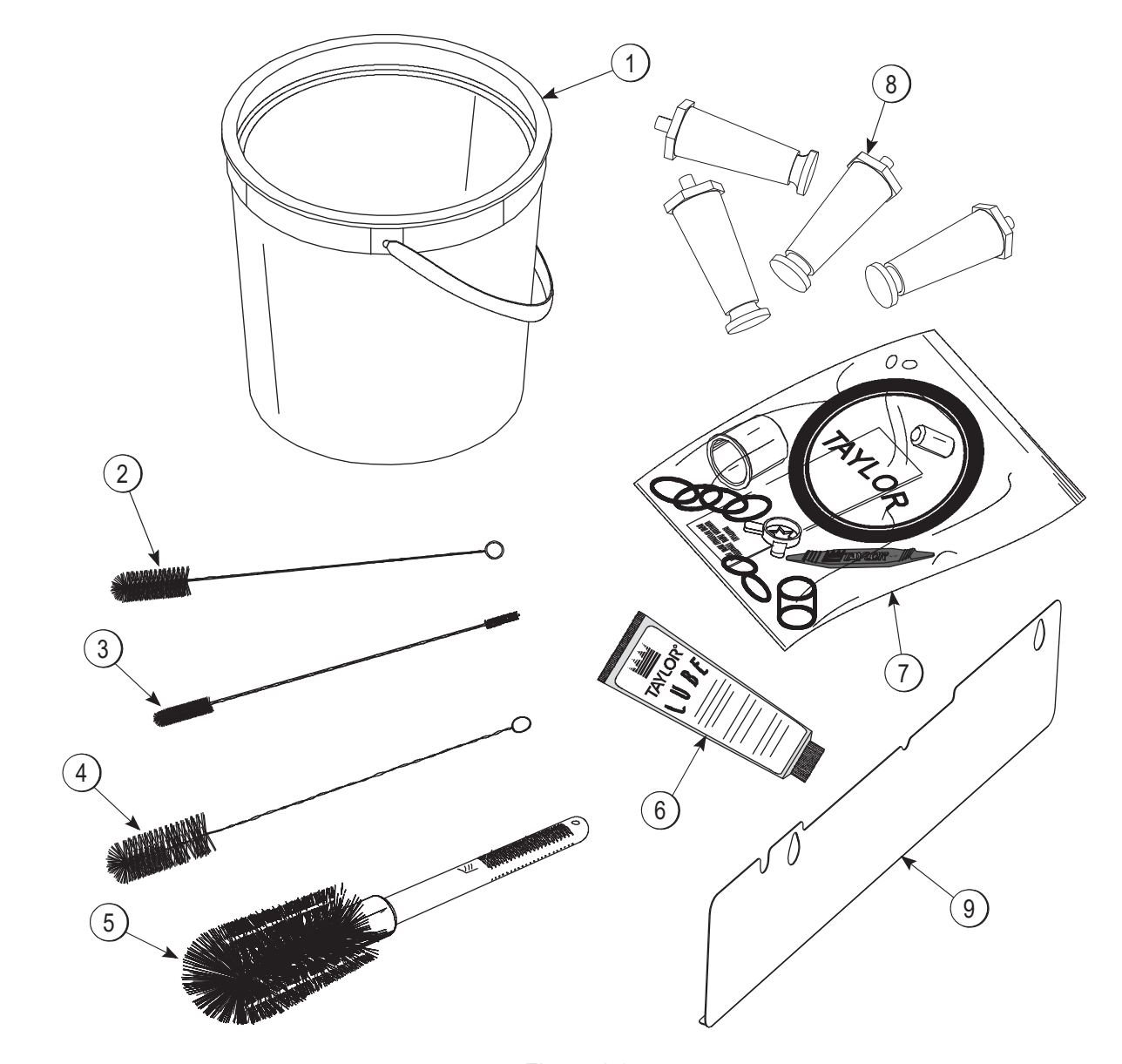

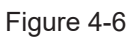

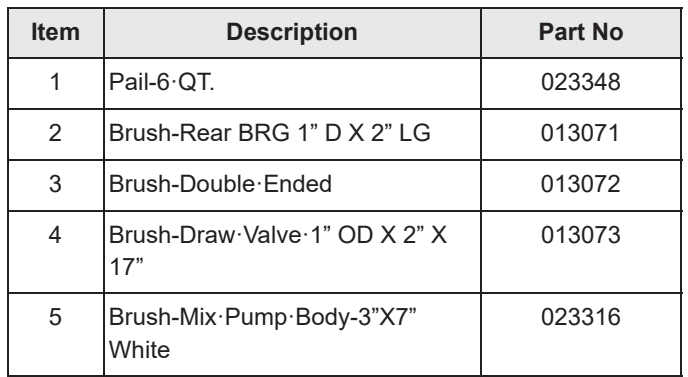

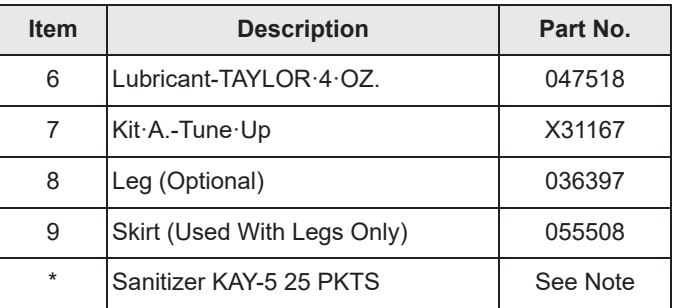

\*Not Shown - A sample container of sanitizer is sent with the unit. For reorders, order Kay-5 part no. 041082 (200 packs) or<br>Stera Sheen part no. 055492 (100 2 oz. packs)

## C152

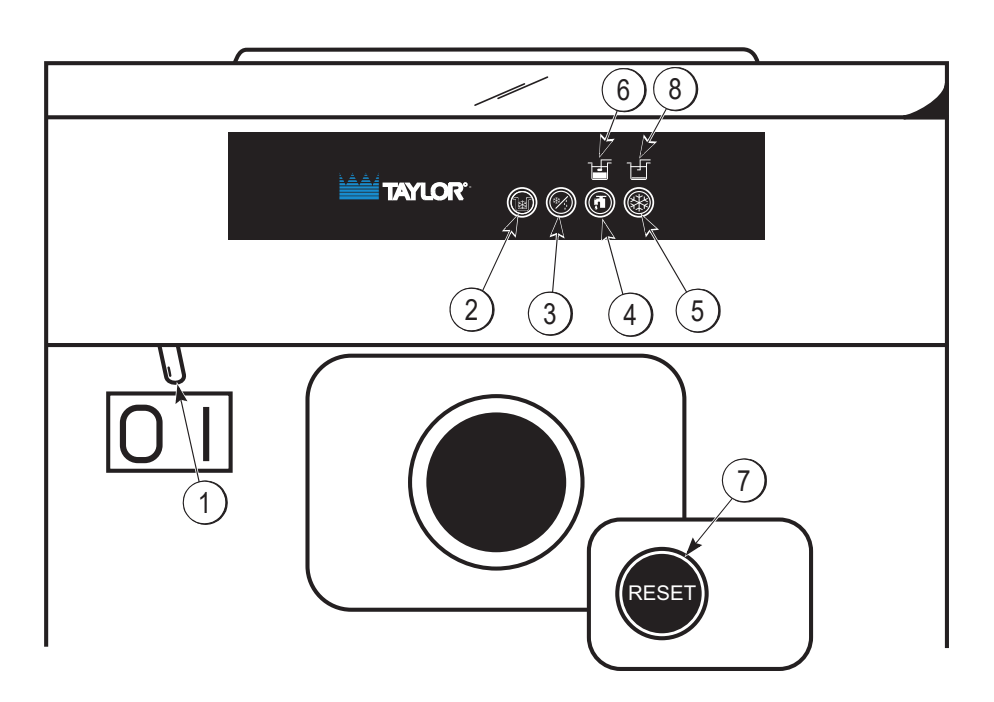

C161

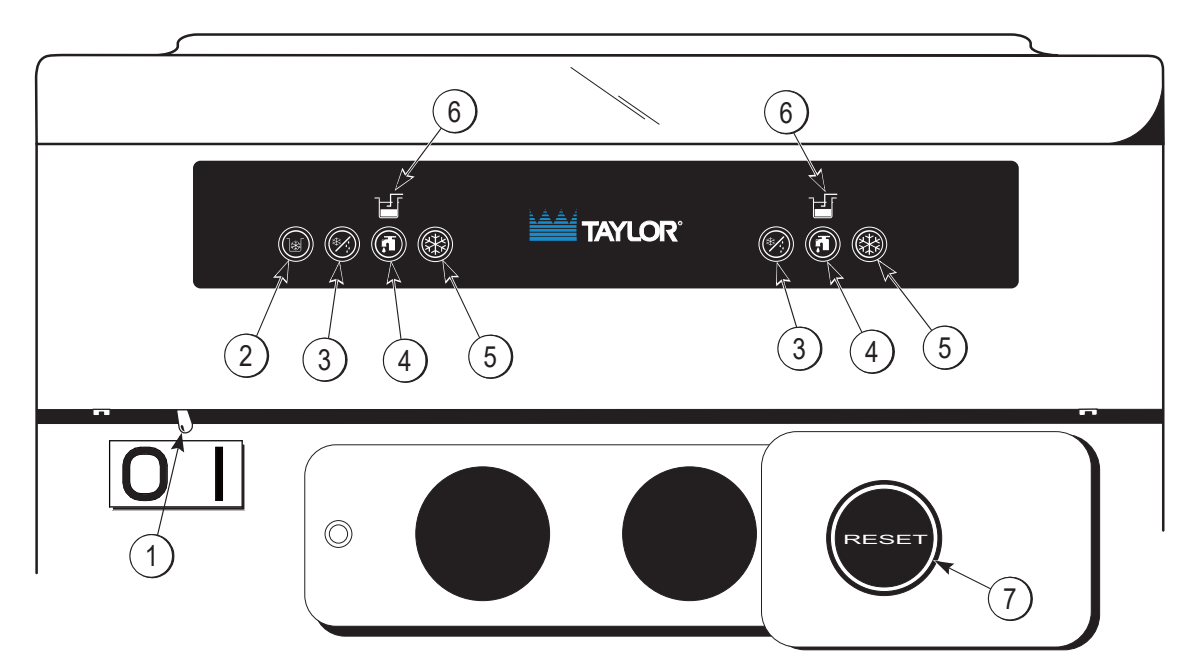

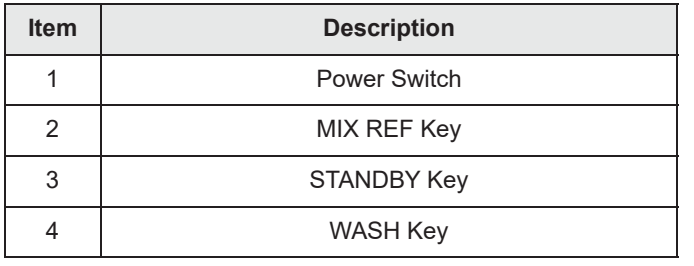

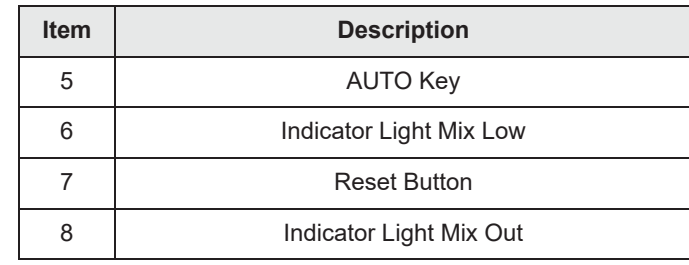

 $\overline{\mathbf{5}}$